## Motorola Surfboard Sbg6580 Wireless Router Ip Address >>>CLICK HERE<<<

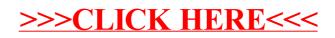